# 一种易于移植和使用的文件系统 FatFs Moule

由于微软 Windows 的广泛应用, 在当前的消费类电子产品中, 用得最多的还是 FAT 文件系统, 如 U 盘、MP3、MP4、数码相机等,所以找到一款容易移植和使用、占用硬件资源相对较小而功能又强大的 FAT 开源文件系统,对于单片机系统设计者来说是很重要的。

## 引 言

 随着信息技术的发展,当今社会的信息量越来越大,以往由单片机构成的系统简单地对 存储媒介按地址、按字节的读/写已经不满足人们实际应用的需要,于是利用文件系统对存 储媒介进行管理成了今后单片机系统的一个发展方向。目前常用的文件系统主要有微软的 F ATl2、FATl6、FAT32、NTFS,以及 Linux 系统下的 EXT2、EXT3 等。由于微软 Window s 的广泛应用, 在当前的消费类电子产品中, 用得最多的还是 FAT 文件系统, 如 U 盘、MP 3、MP4、数码相机等,所以找到一款容易移植和使用、占用硬件资源相对较小而功能又强 大的 FAT 开源文件系统,对于单片机系统设计者来说是很重要的。

 FatFs Module 是一种完全免费开源的 FAT 文件系统模块,专门为小型的嵌入式系统而 设计。它完全用标准 C 语言编写, 所以具有良好的硬件平台独立性, 可以移植到 8051、PI C、AVR、SH、Z80、H8、ARM 等系列单片机上而只需做简单的修改。它支持 FATl2、FA TI6 和 FAT32, 支持多个存储媒介;有独立的缓冲区,可以对多个文件进行读 / 写, 并特别 对 8 位单片机和 16 位单片机做了优化。FatFs Module 有个简化版本 Tiny—FatFs, 它跟完 全版 FatFs 的不同之处主要有两点:

①占用内存更少,只要 1 KB RAM;

②1 次仅支持 1 个存储介。

FatFs 和 Tiny—FatFs 的用法一样, 仅仅是包含不同的头文件即可,非常方便,本文主要介绍 Tiny-FatFs.

#### 1 Tiny-FatFs

1.1 移植前的准备

 FatFs Module 一开始就是为了能在不同的单片机上使用而设计的,所以具有良好的层 次结构,如图 1 所示。最顶层是应用层,使用者无需理会 FatFs Module 的内部结构和复杂的 FAT 协议,只需要调用 FatFs Module 提供给用户的一系列应用接口函数,如 f\_open,f\_read,f write、f\_close 等, 就可以像在 PC 上读 / 写文件那样简单。

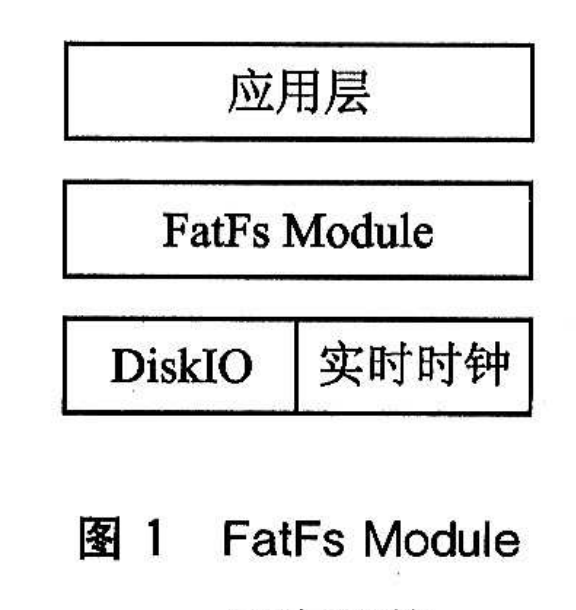

# 层次结构

 中间层 FatFs Module 实现了 FAT 文件读/写协议。FatFs Module 的完全版提供的 是 ff. c、ff. h, 简化版 Tiny—FatFs 提供的是 tff. c、tff. h。除非有必要, 使用者一般不 用修改,使用时将需要版本的头文件直接包含进去即可。

需要使用者编写移植代码的是 FatFs Module 提供的底层接口, 它包括存储媒介读 / 写 接口 DiskIO 和供给文件创建修改时间的实时时钟。

 本移植硬件平台使用型号为 ATmegal28 的 AVR 单片机和 SD 卡。ATmegal28 是一种 8 位 RISC 单片机,具有多达 4 KB 的 RAM、128 KB 的内部 Flash 和丰富的外设。软件平 台是 WINAVR,具有代码优化能力强和完全免费的优点。

1.2 移植步骤

1.2.1 编写 SPI 和 SD 卡接口代码

本文使用 SD 卡的 SPI 通信模式。SD 卡的 DI 接 MOSI, DO 接 MISO, CS 接 SS。这 就需要 ATmegal28 提供 SPI 读 / 写接口代码, 主要包括初始化、读和写。SPI 初始化包括 SPI 相关寄存器的初始化和相关 I/O 口的初始化。将 ATmega 128 的 SPI 配置成主机模式、 数据高位先传、时钟速率为二分之一系统时钟等。代码如下:

SPCR = (O<<SPIE) | (1<<SPE) | (O<<DORD) | (1<<MSTR) | (O<<CPOL) |

(O<<CPHA) | (O<<SPR1) | (O<<SPRO) ; SPSR |= ( 1<< SPI2X );

接着配置 I/O 口的输入 / 输出。MOSI 脚和 SS 脚配置成输出, MISO 脚配置成输入。 然后,就可以进行读/写了。

读 1 个字节的 SPI 接口代码:

static BYTE rcvr\_spi(void)

{

SPDR=OxFF;

loop\_until\_bit\_is\_set(SPSR, SPIF);

return SPDR;

}

写 1 个字节的 SPI 接口代码:

static void xmit\_spi(BYTE dat)

{

```
SPDR=dat;
```
loop\_until\_bit\_is\_set(SPSR, SPIF)

}

在具备 SPI 读/写接口的基础上编写 SD 卡接口代码,需要编写 3 个基本接口函数:

①向 SD 卡发送 1 条命令:

Static BYTE send-cmd(BYTE cmd, DWORD arg);

②向 SD 卡发送 1 个数据包:

Static BOOL xmit-datablock(const BYTE \*buff, BYTE token);

③从 SD 卡接收 1 个数据包:

static BCK]L rcvr-datablock(BYTE\*buff, UINT btr);

1.2.2 编写 DiskIO

编写好存储媒介的接口代码后, 就可以编写 DiskIO 了, DiskIO 结构如图 2 所示。

Tiny—FatFs 的移植实际上需要编写 6 个接口函数,分别是:

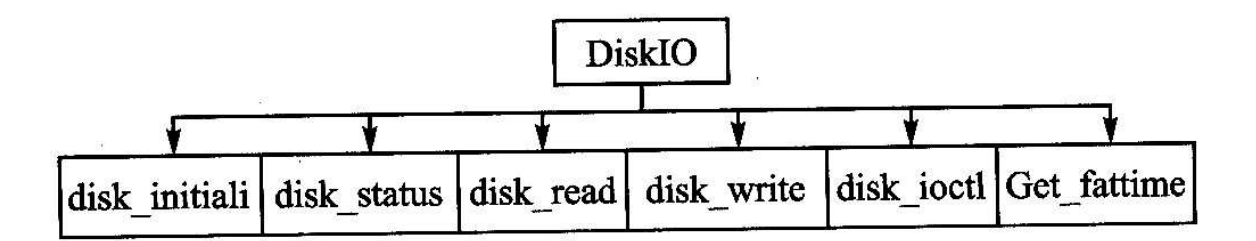

DiskIO 结构 图 2

①DSTATUS disk\_initialize(BYTE drv);

 存储媒介初始化函数。由于存储媒介是 SD 卡,所以实际上是对 SD 卡的初始化。drv 是存储媒介号码,由于 Tinv—FatFs 只支持一个存储媒介,所以 drv 应恒为 O。执行无误返 回 0,错误返回非 O。

②DSTATUS disk\_status(BYTE drV);

状态检测函数。检测是否支持当前的存储媒介,对 Tinv—FatFs 来说, 只要 drv 为 0, 就认为支持,然后返回 O。

③DRESULT disk\_read(BYTE drv,BYTE\*buff,DWORD sector,BYTE.count);

读扇区函数。在 SD 卡读接口函数的基础上编写, \*buff 存储已经读取的数据, sector 是开始读的起始扇区,count 是需要读的扇区数。1 个扇区 512 个字节。执行无误返回 O, 错误返回非 0。

 ④DRESULT disk\_write(BYTE drv,const BYTE\*buff,DWORD sector,BYTE co unt);

写扇区函数。在 SD 卡写接口函数的基础上编写, \*buff 存储要写入的数据, sector 是 开始写的起始扇区 count 是需要写的扇区数。1 个扇区 512 个字节。执行无误返回 O,错误 返回非 0。

⑤DRESULT disk\_ioctl(BYTE drv,BYTE ctrl,VoiI\*buff);

 存储媒介控制函数。ctrl 是控制代码,\*buff 存储或接收控制数据。可以在此函数里编写 自己需要的功能代码,比如获得存储媒介的大小、检测存储媒介的上电与否存储媒介的扇区 数等。如果是简单的应用,也可以不用编写,返回 O 即可。

#### ⑥DWORD get\_fattime(Void);

实时时钟函数。返回一个32位无符号整数,时钟信息包含在这32位中,如下所示:

bit31: 25 年(O. . 127)从 1980 年到现在的年数

bit24: 21 月(1…12)

bit20: 16  $\boxdot$  (1. . 31)

bitl5. 11 时(O. . 23)

bitl $0:5 \frac{4}{10}$  (O. . 59)

bit4: 0 秒 / 2(0. . 29)

如果用不到实时时钟,也可以简单地返回一个数。正确编写完 DisklO,移植工作也就 基本完成了,接下来的工作就是对 Tiny—FatFs 进行配置。

2 Tiny—FatFs 的配置

 Tiny—FatFs 是一款可配置可裁减的文件系统,使用者可以选择自己需要的功能。Tiny —FatFs 总共有 5 个文件,分别是 tff. c、tff.h、diskio.c、diskio.h 和 integer.h。tff c 和 integer. h 一般不用改动, 前面的移植工作主要更改的是 diskio. c, 而配置 Tiny—Fat Fs 则主要修改 tff. h 和 diskio. h。

在 diskio. h 中, 使用者可以根据需要使能 disk—write 或 disk ioetl。以下代码使能 disk\_w rite 和 disk\_ioctl:

#define—R'EADONLY 0

#define—USE\_IOCTL 1

在 tff.h 中,使用者可以根据需要对整个文件系统进行全面的配置:

 ① #define\_MCU\_ENDIAN。有 1 和 2 两个值可设,默认情况下设 1,以获得较好的 系统性能。如果单片机是大端模式或者设为1时系统运行不正常,则必须设为2。

 ② #define\_FS\_READONLY。设为 1 时将使能只读操作,程序编译时将文件系统中 涉及写的操作全部去掉,以节省空间。

③#define FS MINIMIZE。有 0、1、2、3 四个选项可设。设 0 表示可以使用全部 Tin y-FatFs 提供的用户函数; 设 1 将禁用 f\_stat、f\_getfree、f\_unlink、f\_mkdir、f\_chmod 和 f rename; 设 2 将在 1 的基础上禁用 f\_opendir 和 f\_readdir; 设 3 将在 1 和 2 的基础上再 禁用 f\_lseek。使用者可以根据需要进行裁减,以节省空间。

4 # define \_FAT32。设 1 时将支持 FAT32。

5 # define \_USE\_FSINFO。设 1 时提供 FAT32 的 磁盘信息支持。

6 # define\_USE\_SJIS。设 1 时支持 Shift - JIS 码, --般设 0。

7 # define\_USE\_NTFLAG。设 1 时将对文件名大 小写敏感。

### 3 TINY-FatFs 的读/写测试

Tinv-FatFs 的功能很强大, 提供了丰富而易于使用的用户接口函数, 如图 3 所示。

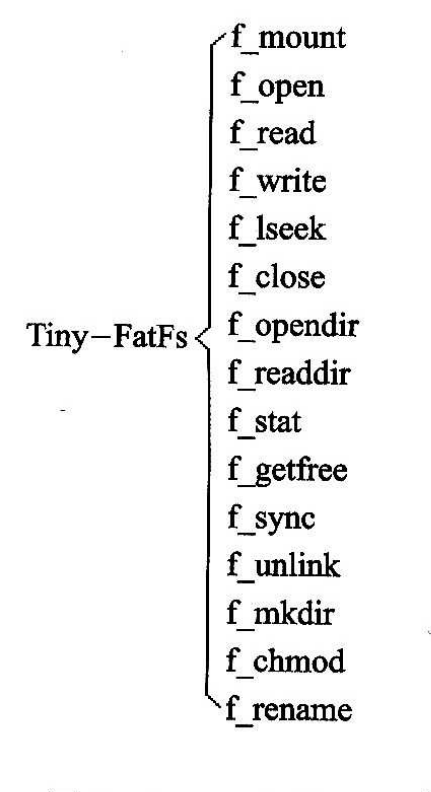

图 3 Tiny - FatFs 用户接口函数

 Tiny—FatFs 的功能很全,本文仅测试 f\_mount、f\_open、f\_read、f\_write 和 f\_close 五个函数来读一个 3.4 MB 的文件和写一个 1MB 的文件,文件名分别为 testl.dat 和 test2.d at。主要代码如下:

```
//初始化:
     BYTE buffer[512]:
     FATFS fs:
     FIL fl;
     unsigned int r, w, i:
     f_mount(0, \&fs);
    //读 test1. dat:
    f_open ( &fl," test1. dat", FA _
OPEN_EXISTING | FA_READ);
     while(1) \langlef_read(&fl, buffer, 512, &r):
       if (r == 0) break;
    \left\{ \right\}f_{close}(\&fl);
    //\mathbb{F} test2, dat:
    f_open(&fl,"test2.dat", FA_CREATE_ALWAYS | FA_
WRITE):
    for (i=0; i<2048; i++) {
      res = f_write(&fl, buffer, 512, &w):
      if (w<512) break:
    \mathcal{E}f_{close}(\&fl);
```
 经过实际测试,在单片机系统时钟为 11.059 2 MHz 下读一个 3.4 MB 文件耗时约 20 s, 平均约 170 KB / s; 写一个 1 MB 文件耗时约 6s, 平均约 166 KB / s, 在资源有限 的单片机系统下这个读/写速度是相当令人满意的。综上所述,FatFs Module 具有容易移 植、功能强大和易于使用的优点,适用于小型嵌入式系统;又是完全的免费和开源,也可以 用于教育科研及其商业用途。